## **Lav en baggrund**

Cisco Meraki MDM

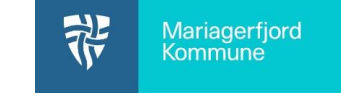

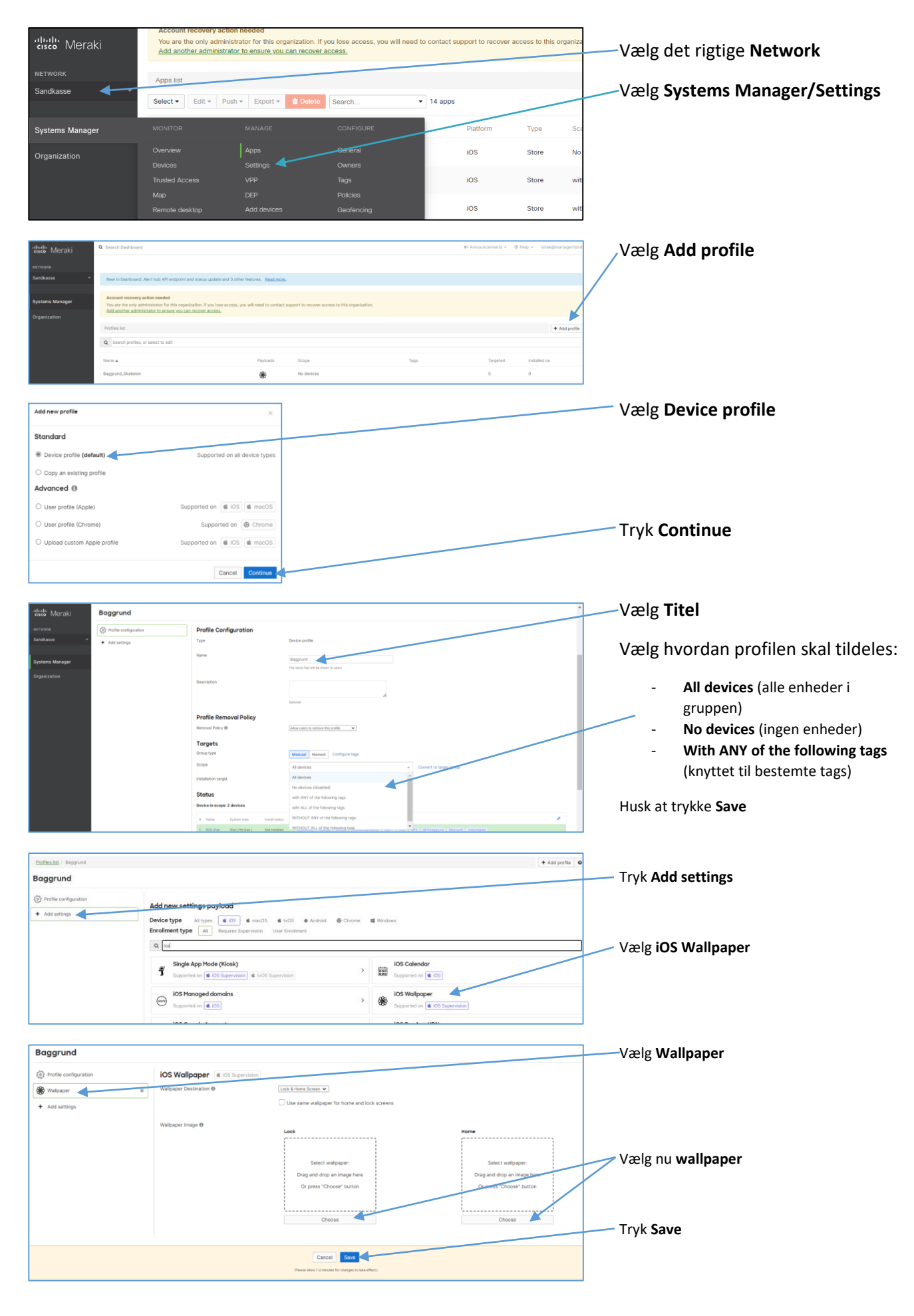